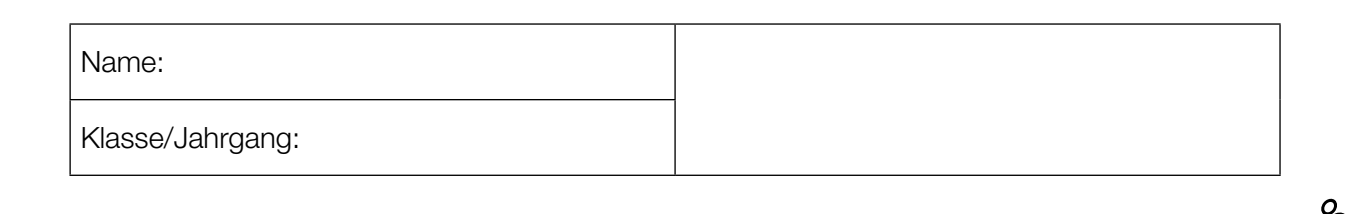

Standardisierte kompetenzorientierte schriftliche Reife- und Diplomprüfung

**BHS** 

20. September 2016

# Angewandte Mathematik

Teil A + Teil B (Cluster 6)

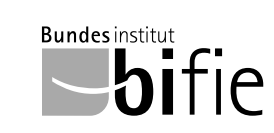

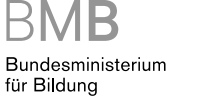

### Hinweise zur Aufgabenbearbeitung

Liebe Kandidatin! Lieber Kandidat!

Das vorliegende Aufgabenheft enthält 5 Teil-A-Aufgaben und 3 Teil-B-Aufgaben mit jeweils unterschiedlich vielen Teilaufgaben. Die Teilaufgaben sind unabhängig voneinander bearbeitbar. Ihnen stehen insgesamt 270 Minuten an reiner Arbeitszeit für Teil A und Teil B zur Verfügung.

Verwenden Sie für die Bearbeitung einen nicht radierbaren, blau oder schwarz schreibenden Stift. Bei Konstruktionsaufgaben ist auch die Verwendung eines Bleistifts möglich.

Verwenden Sie für die Bearbeitung ausschließlich das Aufgabenheft und die Ihnen zur Verfügung gestellten Antwortblätter. Schreiben Sie Ihren Namen in das dafür vorgesehene Feld auf der ersten Seite des Aufgabenheftes und auf jedes Antwortblatt. Geben Sie bei der Beantwortung jeder Teilaufgabe deren Bezeichnung (z.B.: 3c) an.

In die Beurteilung wird alles einbezogen, was nicht durchgestrichen ist. Streichen Sie Notizen durch.

Die Verwendung von durch die Schulbuchaktion approbierten Formelheften und von elektronischen Hilfsmitteln (z.B. grafikfähige Taschenrechner oder andere entsprechende Technologie) ist erlaubt, sofern keine Kommunikationsmöglichkeit (z.B. via Internet, Intranet, Bluetooth, Mobilfunknetzwerke etc.) gegeben ist und keine Eigendaten in die elektronischen Hilfsmittel implementiert sind. Handbücher zu den elektronischen Hilfsmitteln sind in der Original-Druckversion oder in im elektronischen Hilfsmittel integrierter Form zulässig.

Abzugeben sind das Aufgabenheft und alle von Ihnen verwendeten Antwortblätter.

#### Handreichung für die Bearbeitung der SRDP in Angewandter Mathematik

- Jede Berechnung ist mit einem nachvollziehbaren Rechenansatz und einer nachvollziehbaren Dokumentation des Technologieeinsatzes (die verwendeten Ausgangsparameter und die verwendete Technologiefunktion müssen angegeben werden) durchzuführen.
- Selbst gewählte Variablen sind zu erklären und gegebenenfalls mit Einheiten zu benennen.
- Ergebnisse sind eindeutig hervorzuheben.
- Ergebnisse sind mit entsprechenden Einheiten anzugeben.
- Werden Diagramme oder Skizzen als Lösungen erstellt, so sind die Achsen zu skalieren und zu beschriften.
- Werden geometrische Skizzen erstellt, so sind die lösungsrelevanten Teile zu beschriften.
- Vermeiden Sie frühzeitiges Runden.
- Legen Sie allfällige Computerausdrucke der Lösung mit Ihrem Namen beschriftet bei.
- Wird eine Aufgabe mehrfach gerechnet, so sind alle Lösungswege bis auf einen zu streichen.

Es gilt folgender Beurteilungsschlüssel:

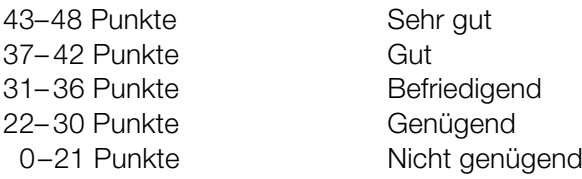

# Erläuterung der Antwortformate

Die Teilaufgaben haben *offene Antwortformate*, *halboffene Antwortformate* oder *Konstruktionsformate*.

*Offenes Antwortformat:* Hierbei kann die Bearbeitung der Aufgaben auf unterschiedliche Weise erfolgen, z.B. durch eine Berechnung, durch Erstellung einer Grafik etc.

*Halboffenes Antwortformat:* Ein Teil der Antwort ist vorgegeben, der fehlende Teil soll ergänzt werden (Formel, Funktion etc.).

#### Beispiel:

Gegeben ist ein Rechteck mit den Seitenlängen *a* und *b*.

– Erstellen Sie eine Formel zur Berechnung des Flächeninhalts *A* dieses Rechtecks.

 $A = \frac{a \cdot b}{a}$ 

*Konstruktionsformat:* Ein Diagramm oder eine Grafik ist vorgegeben. Die Aufgabenstellung erfordert die Ergänzung von Punkten und/oder Geraden und/oder Kurven und/oder Skalierungen bzw. Achsenbeschriftungen im Diagramm bzw. in der Grafik.

#### Beispiel:

Gegeben ist eine lineare Funktion *f* mit  $f(x) = k \cdot x + d$ .

– Zeichnen Sie den Graphen einer linearen Funktion mit *k* = –2 und *d* > 0 im nachstehenden Koordinatensystem ein.

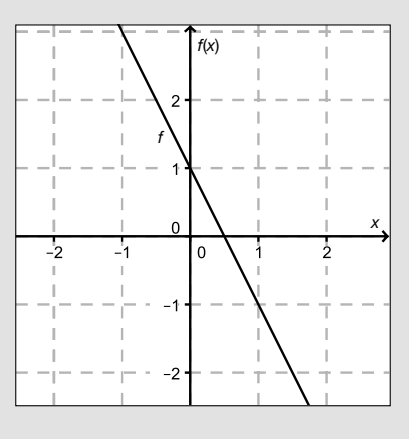

Viel Erfolg!

### Brennofen

Bei einem Keramik-Produzenten werden Krüge hergestellt. Sobald ein Krug aus dem Brennofen genommen wird, beginnt er abzukühlen. Der Temperaturverlauf lässt sich durch die Funktion *T* beschreiben:

 $T(t) = 20 + 780 \cdot e^{-k \cdot t}$ 

*t* ... Zeit seit der Entnahme aus dem Brennofen in Stunden (h)

*T*(*t*) ... Temperatur des Kruges zur Zeit *t* in Grad Celsius (°C)

*k* ... Konstante

- a) Ein Krug hat 2 Stunden nach der Entnahme aus dem Brennofen eine Temperatur von 80 °C.
	- Berechnen Sie die Temperatur des Kruges 5 Stunden nach der Entnahme aus dem Brennofen. *[1 Punkt]*
- b) Der Graph der Funktion *T* ist in der nachstehenden Abbildung dargestellt:

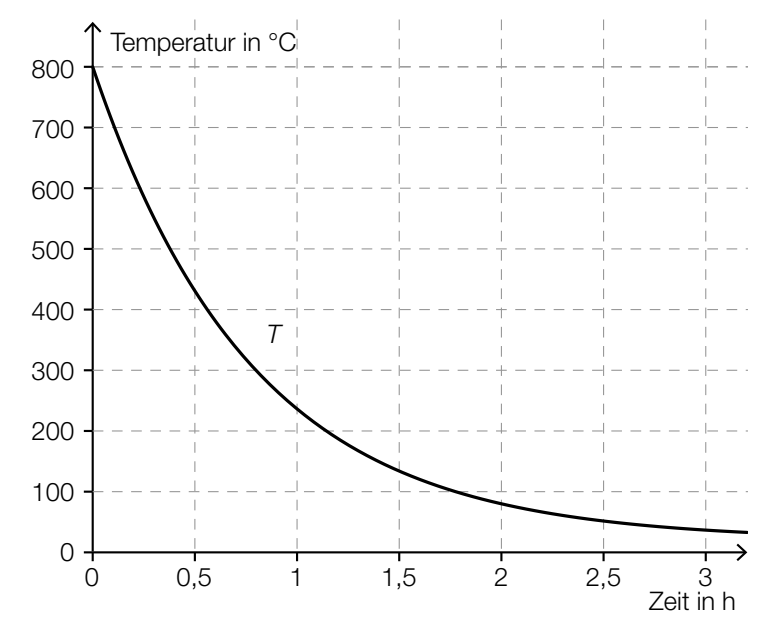

- Skizzieren Sie in der obigen Abbildung diejenige Tangente an den Funktionsgraphen, deren Ordinatenabschnitt (Achsenabschnitt auf der vertikalen Achse) 600 beträgt. *[1 Punkt]*
- Beschreiben Sie, was mit dem folgenden Ausdruck im gegebenen Sachzusammenhang berechnet wird:  $\frac{T(3) - T(1)}{2}$

$$
\frac{1}{2}
$$
 [1 Punkt]

c) Ihnen wird folgende fehlerhafte Berechnung der Ableitungsfunktion *T*′ vorgelegt:  $T'(t) = 780 \cdot e^{-k \cdot t}$ 

– Geben Sie an, welche Ableitungsregel hier vermutlich verletzt wurde. *[1 Punkt]*

### Baseball

a) Die Flugbahn eines Baseballs kann näherungsweise durch den Graphen einer Funktion *f* beschrieben werden (siehe nachstehende Abbildung).

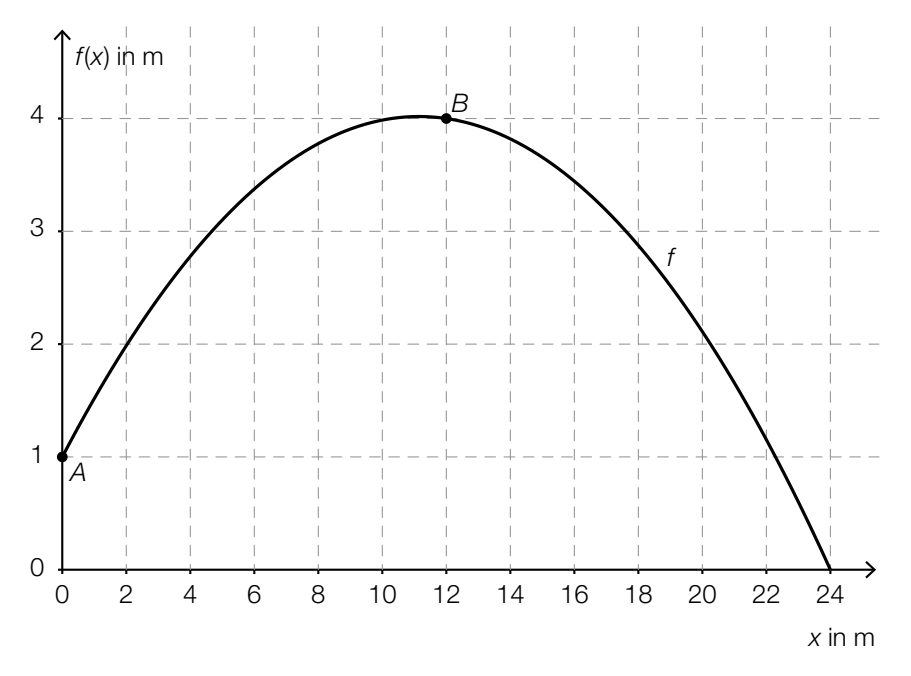

– Ermitteln Sie den Steigungswinkel der Geraden durch die Punkte *A* und *B*. *[1 Punkt]*

Es soll diejenige Stelle x<sub>0</sub> ermittelt werden, an der die Steigung der Tangente an den Graphen von *f* gleich der Steigung der Geraden durch die Punkte *A* und *B* ist.

- Veranschaulichen Sie in der obigen Abbildung, wie man *x*0 näherungsweise grafisch ermitteln kann. *[1 Punkt]*
- b) Ein Baseball-Verein überlegt, Fan-Shirts über eine Online-Plattform zu vertreiben. Die Kosten für die Herstellung eines T-Shirts belaufen sich auf € 6,40. Für Betreuung und Servermiete der Online-Plattform sind monatlich € 570 zu zahlen.

– Stellen Sie die zugehörige lineare Kostenfunktion *K* auf. *[1 Punkt]*

*x* ... Anzahl der T-Shirts *K*(*x*) ... monatliche Kosten bei *x* T-Shirts in Euro (€)

Man rechnet damit, dass 75 T-Shirts pro Monat produziert und auch verkauft werden.

– Bestimmen Sie denjenigen Verkaufspreis pro Stück, ab dem die T-Shirts ohne Verlust verkauft werden können. *[1 Punkt]*

#### Riesen-Pizza

In den USA wird die Größe einer Pizza durch ihren Durchmesser (in Inches) angegeben. Im Folgenden werden Pizzen immer als kreisrund angenommen.

a) Bei "30-Inch-Pizzen" verschiedener Lieferanten wurde der tatsächliche Durchmesser bestimmt. Die Messergebnisse sind im folgenden Boxplot zusammengefasst:

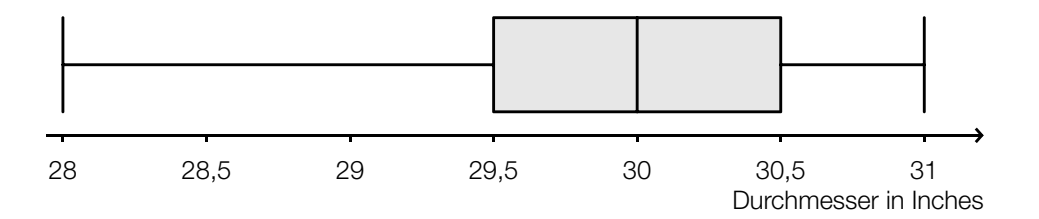

– Lesen Sie die Spannweite ab. *[1 Punkt]*

Irrtümlich wurde beim Erfassen der Messwerte bei einer Pizza statt eines Durchmessers von 28,5 Inch ein Durchmesser von 29 Inch notiert.

- Erklären Sie, warum dieser Fehler den Boxplot nicht beeinflusst. *[1 Punkt]*
- b) Zeigen Sie allgemein, dass der Flächeninhalt einer (kreisrunden) Pizza vervierfacht wird, wenn ihr Durchmesser verdoppelt wird. *[1 Punkt]*
- c) Für eine bestimmte Pizzasorte wird der Preis pro Flächeneinheit in Abhängigkeit vom Durchmesser modellhaft durch folgende quadratische Funktion *P* beschrieben:

*P*(*d*) = 0,0003 ⋅ *d*<sup>2</sup> – 0,015 ⋅ *d* + 0,2619 mit 8 ≤ *d* ≤ 30

*d* ... Durchmesser der Pizza in Inches

*P*(*d*) ... Preis pro Flächeneinheit einer Pizza mit Durchmesser *d* in US-Dollar

– Ermitteln Sie, für welchen Durchmesser der Preis pro Flächeneinheit am geringsten ist.

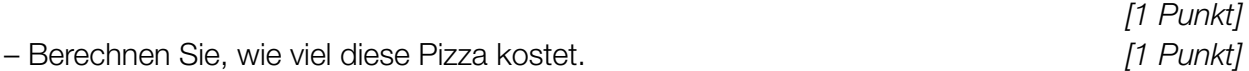

- d) Die Durchmesser von "16-Inch-Pizzen" eines bestimmten Lieferanten sind annähernd normalverteilt mit einem Erwartungswert  $\mu$  = 16 Inch und einer Standardabweichung  $\sigma$  = 0,3 Inch.
	- Berechnen Sie die Wahrscheinlichkeit, dass eine zufällig ausgewählte Pizza einen Durchmesser von mindestens 16,2 Inch hat. *If Punkt]* [1 Punkt]
	- Skizzieren Sie den Graphen der Verteilungsfunktion dieser Normalverteilung in der nachstehenden Abbildung. *[1 Punkt]*

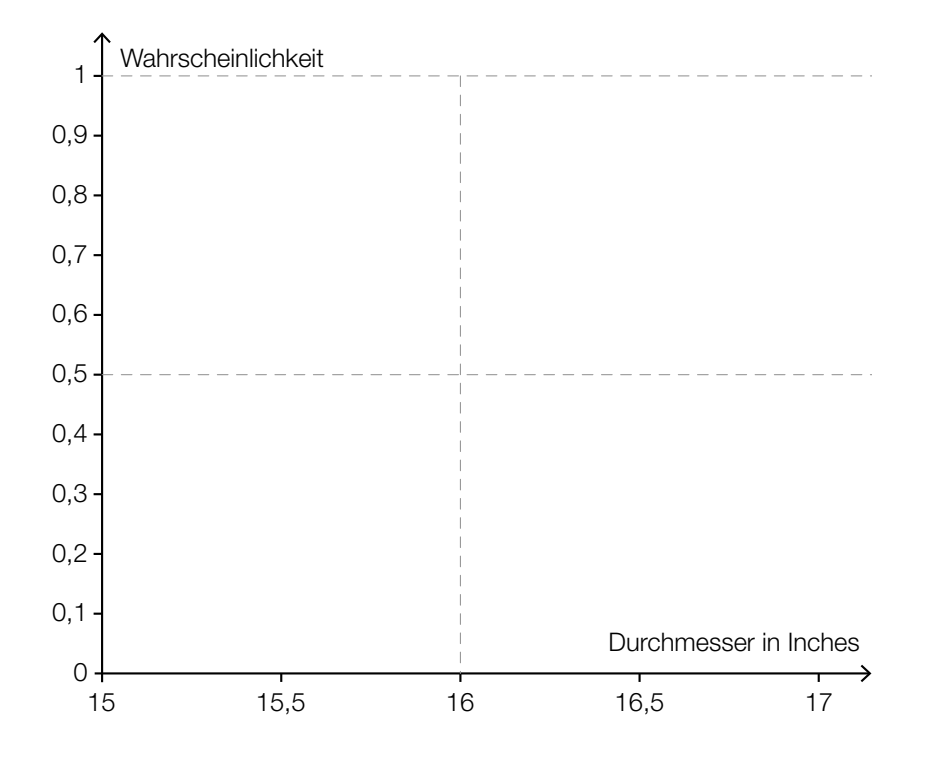

#### Teilchenbeschleuniger

Am Forschungsinstitut CERN wird mithilfe moderner Teilchenbeschleuniger physikalische Grundlagenforschung betrieben. In einem Teilchenbeschleuniger werden elektrisch geladene Teilchen auf hohe Geschwindigkeiten beschleunigt.

- a) Die Teilchen bewegen sich in einem ringförmigen Tunnel nahezu mit Lichtgeschwindigkeit. Sie machen dabei in einer Sekunde a Umläufe und legen in dieser Zeit rund 3 · 10<sup>8</sup> m zurück.
	- Erstellen Sie eine Formel für die Berechnung der Länge *u* eines Umlaufs in Kilometern.
		- *u* = *[1 Punkt]*
- b) Wenn Teilchen im Teilchenbeschleuniger kollidieren, können neue Teilchen entstehen.

Die Wahrscheinlichkeit, dass bei einer Kollision ein Teilchen eines bestimmten Typs entsteht, beträgt 3,4 %.

Die Wahrscheinlichkeit für ein Ereignis *E* wird mit  $P(E) = {500 \choose 2} \cdot 0.034^2 \cdot (1 - 0.034)^{498}$ berechnet.

- Beschreiben Sie im gegebenen Sachzusammenhang ein Ereignis, dessen Wahrscheinlichkeit so berechnet wird. *[1 Punkt]*
- Berechnen Sie, wie viele dieser Teilchen im Mittel entstehen, wenn 1000 Kollisionen stattfinden. *[1 Punkt]*
- c) Im Zentrum eines Atoms befindet sich der Atomkern. Vereinfacht können sowohl der Atomkern als auch das gesamte Atom als kugelförmig angenommen werden. In einer Broschüre wird beschrieben, wie klein ein Atomkern im Vergleich zum gesamten Atom ist: "Hätte ein Atomkern 1 cm Durchmesser, so wäre der Durchmesser des gesamten Atoms 100 m."
	- Berechnen Sie den Durchmesser eines Atoms, wenn der Durchmesser des Atomkerns 10–14 m beträgt. *[1 Punkt]*

Jemand liest die Broschüre und behauptet: "Das Volumen des Atomkerns macht dann 0,01 % des Gesamtvolumens eines Atoms aus."

– Begründen Sie, warum diese Behauptung falsch ist. *[1 Punkt]*

#### Marathon

#### Die Streckenlänge eines Marathons beträgt 42,195 km.

a) Im Laufsport wird als Maß für das Tempo oftmals die *Pace* verwendet. Die für einen Kilometer benötigte Zeit wird dabei in der Schreibweise "Minuten: Sekunden" angegeben. Eine Pace von 5:25 bedeutet beispielsweise, dass eine Strecke von 1 Kilometer Länge in 5 Minuten und 25 Sekunden zurückgelegt wird.

Die Weltrekordhalterin Paula Radcliffe lief ihren schnellsten Marathon in 2 Stunden, 15 Minuten und 25 Sekunden.

– Berechnen Sie für diesen Lauf ihre mittlere Pace in der beschriebenen Schreibweise.

*[1 Punkt]*

- b) Max und Franz starten gleichzeitig. Max läuft die Marathonstrecke mit einer mittleren Geschwindigkeit von 14 km/h, Franz mit 12 km/h. Max überquert also als Erster der beiden die Ziellinie.
	- Berechnen Sie, wie lange Max im Ziel auf Franz warten muss. *[2 Punkte]*
- c) Der Verlauf der Geschwindigkeit einer Marathonläuferin lässt sich näherungsweise durch eine lineare Funktion *v* beschreiben. Der Graph dieser Funktion ist in der nachstehenden Abbildung dargestellt.

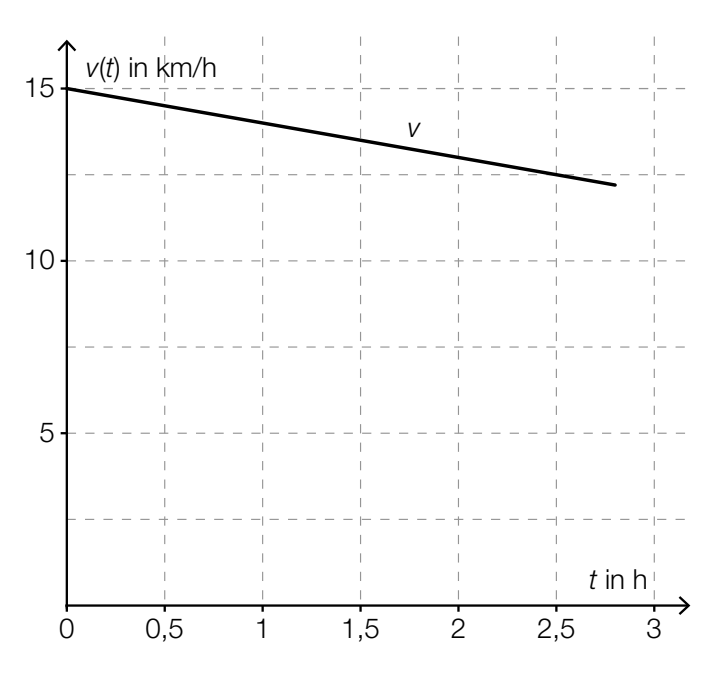

- Ermitteln Sie aus der obigen Abbildung die Steigung dieser linearen Funktion. *[1 Punkt]*
- Interpretieren Sie *b* in der nachstehenden Gleichung im gegebenen Sachzusammenhang unter Angabe der entsprechenden Einheit.

$$
\int_0^b v(t) dt = 42,195 \text{ km}
$$
 [1 Punkt]

# Aufgabe 6 (Teil B)

#### Ansparpläne

Für die Finanzierung größerer Anschaffungen ist es oft nötig, einen Geldbetrag anzusparen. Im Folgenden wird die Kapitalertragsteuer nicht berücksichtigt.

- a) Andrea möchte einen Geldbetrag *E* ansparen. Dazu legt sie einen Geldbetrag *B*, der mit dem jährlichen Zinssatz *i* verzinst wird, für *n* Jahre auf einem Sparkonto an.
	- Erstellen Sie eine Formel zur Berechnung von *E*, wenn *B*, *n* und *i* bekannt sind.

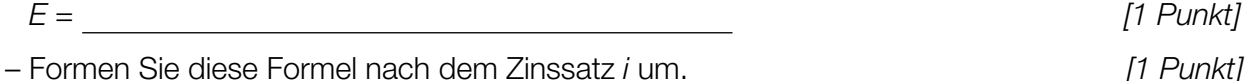

b) Bernhard möchte auf einem Konto in 4 Jahren € 4.000 angespart haben. Dazu will er sofort € 1.000 auf das Konto legen, nach 1 Jahr € 1.500 und nach 3 Jahren den nötigen Restbe-

trag *R*. Der Zinssatz beträgt 3 % p.a.

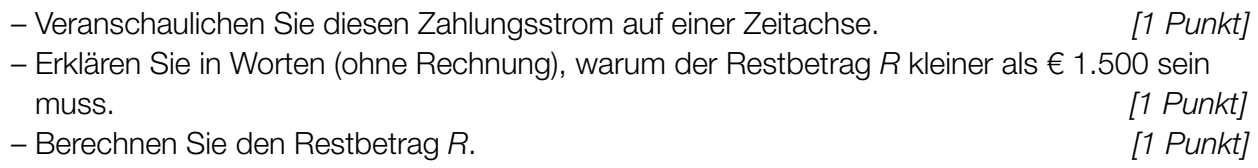

c) Cornelia führt für ihren Ansparplan folgende Rechnung durch:

 $5000 \cdot 1,035^{5} + 1000 \cdot 1,035^{2} \approx 7009,66$ 

- Beschreiben Sie diesen Ansparplan hinsichtlich der Zahlungen, des Zinssatzes, der Verzinsungsdauer und des angesparten Geldbetrags in Worten. *[1 Punkt]*
- d) Daniel möchte in 2 Jahren insgesamt € 10.000 angespart haben. Seine Ersparnisse betragen derzeit € 4.000. Den Restbetrag will er ansparen, indem er jeweils am Ende jedes Monats einen gleichbleibenden Betrag anspart.
	- Ermitteln Sie die Höhe dieses gleichbleibenden Betrags, wenn die Beträge nicht verzinst werden. *[1 Punkt]*
	- Ermitteln Sie die Höhe dieses gleichbleibenden Betrags, wenn alle Beträge zu einem Zinssatz von 0,25 % p.m. veranlagt werden. *[1 Punkt]*

# Aufgabe 7 (Teil B)

#### Kreativ-Workshop

a) In den kommenden Sommerferien möchte der Kulturverband einer Großstadt eine Kombination aus Ausstellungsbesuch, Malkurs und Mittagessen für Kinder anbieten.

Laut einer Umfrage würde dieses Angebot bei einem Preis von € 23 pro Kind für 1050 Kinder gebucht werden. Bei einem Preis von € 27 pro Kind würde dieses Angebot für 990 Kinder gebucht werden.

- Stellen Sie eine Funktionsgleichung der zugehörigen linearen Preisfunktion der Nachfrage auf. *[1 Punkt]*
- b) Die Preisfunktion der Nachfrage *p* für einen 2-tägigen Kreativ-Workshop ist erhoben worden:

 $p(x) = -0.5 \cdot x + 220$ 

*x ...* Anzahl der teilnehmenden Personen *p*(*x*) ... Preis bei *x* Personen in € pro Person

– Berechnen Sie denjenigen Preis pro Person, bei dem 200 Personen zu erwarten sind.

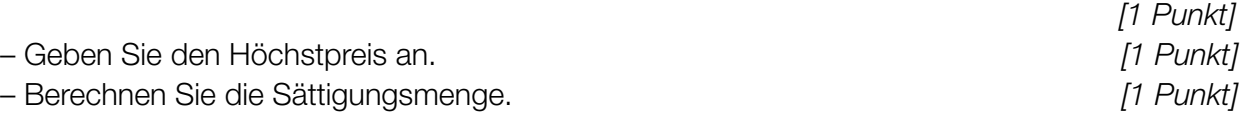

c) Bei einem Kreativ-Workshop fallen für den Veranstalter Kosten an, die sich näherungsweise durch die folgende Kostenfunktion *K* beschreiben lassen:

 $K(x) = 0.01 \cdot x^2 + 35 \cdot x + 4800$ 

*x* ... Anzahl der teilnehmenden Personen

*K*(*x*) ... Gesamtkosten bei *x* Personen in €

Der Preis für den Kreativ-Workshop beträgt € 129 pro Person.

- Stellen Sie eine Funktionsgleichung der zugehörigen Gewinnfunktion *G* auf. *[1 Punkt]*
- Berechnen Sie, bei welcher Anzahl an teilnehmenden Personen für diesen Workshop der Break-even-Point erreicht wird. *[1 Punkt]*

d) Die nachstehende Abbildung zeigt die Graphen einer quadratischen Erlösfunktion *E* und einer linearen Kostenfunktion *K*.

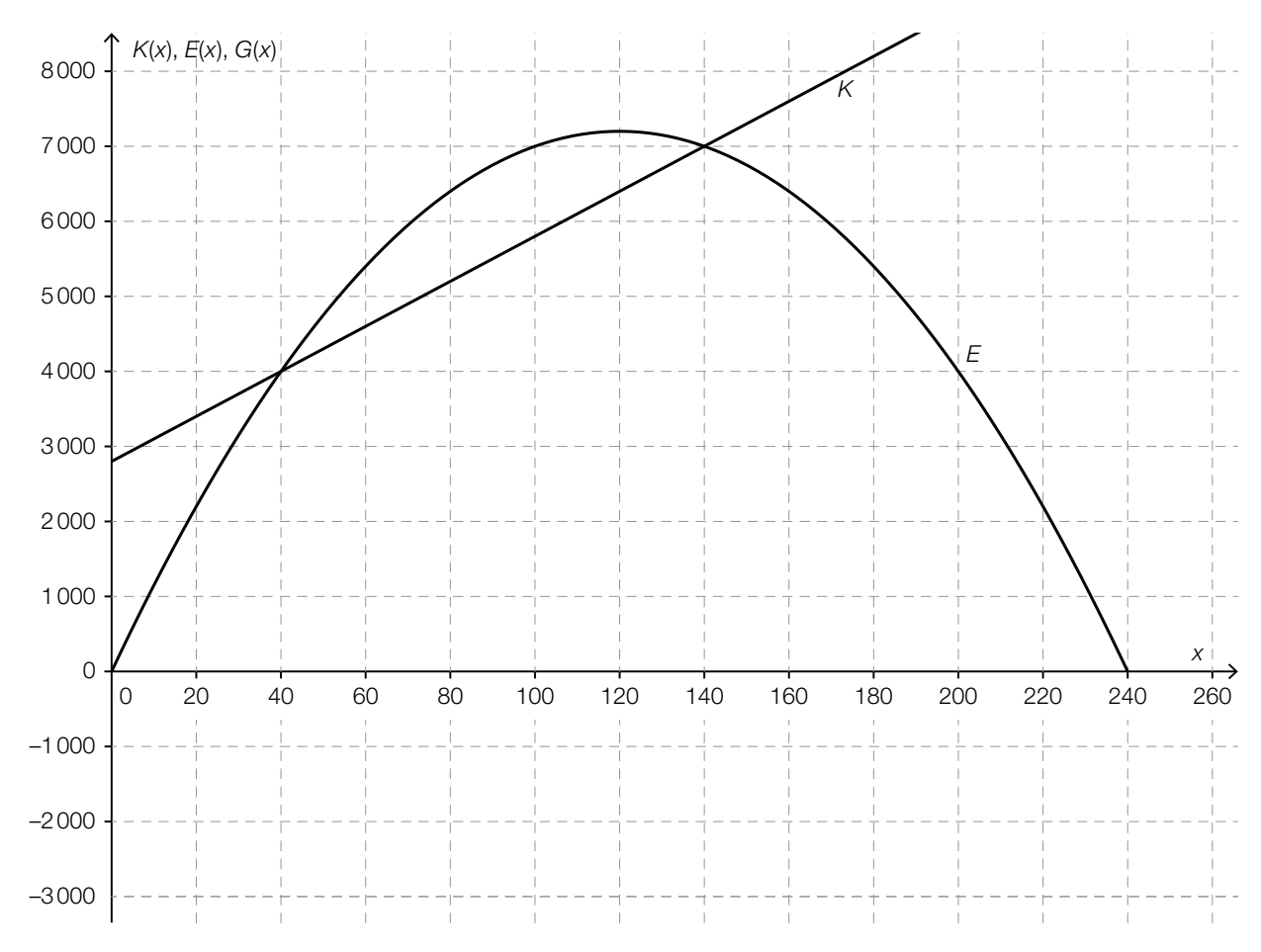

- Erklären Sie mathematisch, warum die zugehörige Gewinnfunktion eine quadratische Funktion sein muss. *[1 Punkt]*
- Zeichnen Sie den Graphen der zugehörigen Gewinnfunktion *G* im Intervall von 0 bis zur oberen Gewinngrenze in der obigen Abbildung ein. *[1 Punkt]*
- Beschreiben Sie, wie sich die beiden Gewinngrenzen verändern, wenn die Fixkosten steigen. *[1 Punkt]*

# Aufgabe 8 (Teil B)

#### Blutgruppen

Nach Karl Landsteiner unterscheidet man vier Blutgruppen: 0, A, B und AB. Diese kommen in Österreich annähernd mit folgender relativer Häufigkeit vor:

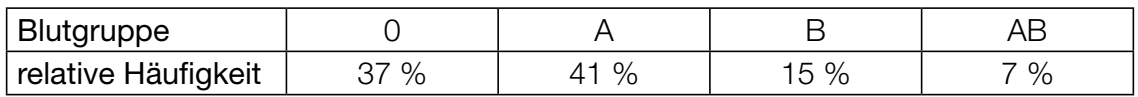

a) Die Verteilung der Blutgruppen in Österreich soll in einem Kreisdiagramm dargestellt werden.

– Berechnen Sie die Winkel der jeweiligen Sektoren. *[1 Punkt]*

– Zeichnen Sie die Sektoren in den nachstehenden Kreis ein. *[1 Punkt]*

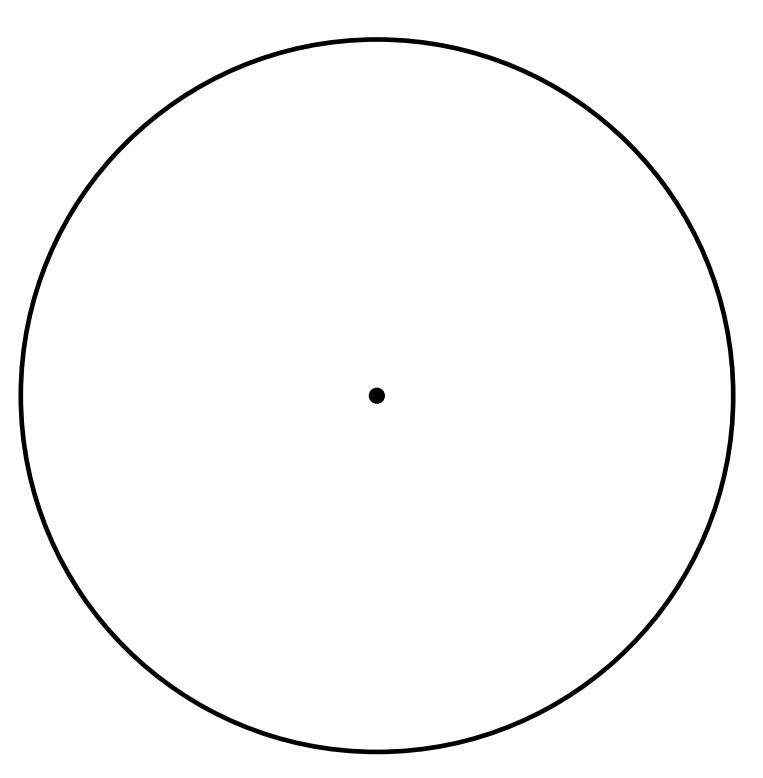

b) – Berechnen Sie, mit welcher Wahrscheinlichkeit in einer Zufallsstichprobe von 25 Personen in Österreich mindestens 9 Personen die Blutgruppe 0 haben. *[1 Punkt]* c) Zusätzlich wird je nach Vorliegen eines bestimmten Antigens noch zwischen *Rhesus-positiv* und *Rhesus-negativ* unterschieden. 85 % aller Personen in Österreich sind Rhesus-positiv, alle anderen Rhesus-negativ, wobei die Verteilung bei allen Blutgruppen gleich ist.

Im nachstehenden Baumdiagramm sind alle möglichen Fälle für Blutgruppen mit ihrem Rhesusfaktor aufgelistet.

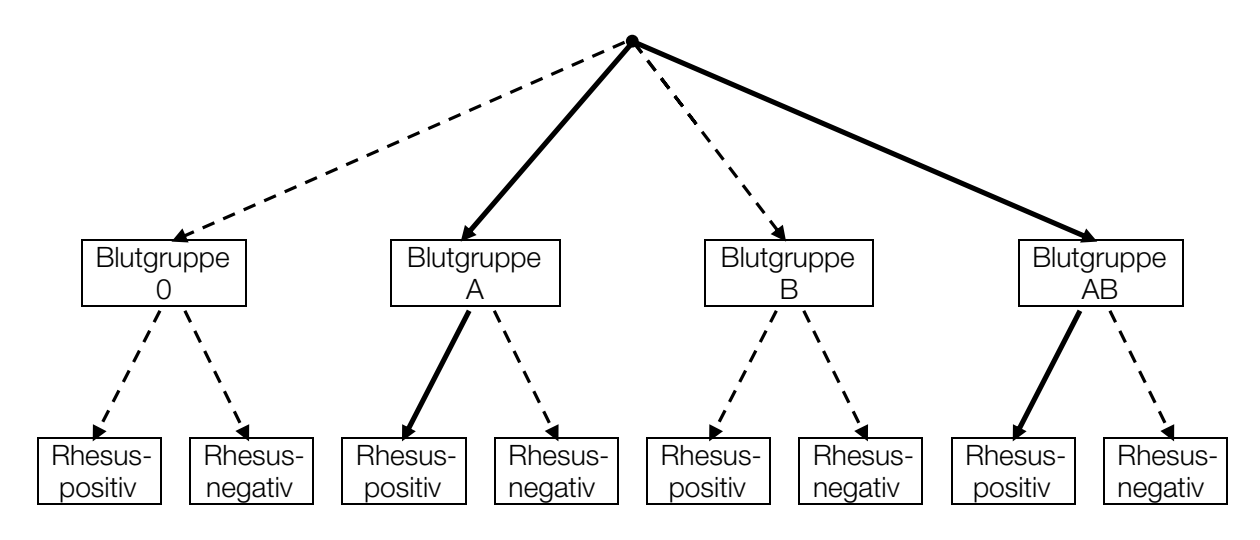

- Vervollständigen Sie das obige Baumdiagramm, indem Sie die Pfeile mit den jeweiligen Wahrscheinlichkeiten beschriften. *[1 Punkt]*
- Berechnen Sie die Wahrscheinlichkeit, dass eine zufällig ausgewählte Person in Österreich die Blutgruppe B Rhesus-negativ hat. *[1 Punkt]*
- Beschreiben Sie, welches Ereignis durch die beiden fett gezeichneten (nicht strichlierten) Pfade angegeben wird. *[1 Punkt]*